# VERITAS

# Veritas eDiscovery Platform 8.2: For Users

## **COURSE DESCRIPTION**

The Veritas eDiscovery Platform 8.2: For Users course is designed for legal professionals that perform Electronic Discovery on Electronically Stored Information. The course is designed to be delivered over three (3) days. It concentrates on the Preservation, Analysis, and Production stages of the Electronic Discovery Reference Model (EDRM).

#### **Delivery Method**

This course is available in the following delivery methods:

- Instructor-led training (ILT)
- Virtual Academy (VA)

#### Duration

3 days

#### **Course Objectives**

After completing this course, you will be able to:

- Describe the basics of eDiscovery and the Electronic Discovery Reference Model (EDRM)
- Explain how data is discovered and collected.
- Describe early case assessment and data culling.
- Describe Veritas eDiscovery basic and advanced search capabilities.
- Setup and send Legal Hold Notices.
- Manage Legal Holds.
- Perform a variety of searches.
- Organize data with tags and folders.
- Review setup and management.
- Perform redaction.
- Use the OCR (Optical Character Recognition)
   feature for documents containing imbedded text.
- Understand reporting and exception handling.
  Print, export, and produce documents in Veritas
- Print, export, and produce documents in vertas eDiscovery.
- Describe the basics of Transparent Predictive Coding.

#### Who Should Attend

This course is for customers, support engineers, consultants, and partners who need to maintain and use the Veritas eDiscovery Platform. The course is designed for the users of the Veritas eDiscovery Platform, such as; Attorneys or Paralegals who perform eDiscovery legal hold, searches and export or productions.

#### Prerequisites

There are no required prerequisites. To get the most out of the training session, however, Veritas strongly suggests that you have a basic understanding of electronic discovery and the Veritas eDiscovery Platform. If you are new to electronic discovery or Veritas eDiscovery Platform, Veritas recommends the following options to facilitate a more effective experience:

• Review the Veritas eDiscovery Platform Reviewer QuickStart Guide, and the User Guide.

#### Veritas eDiscovery Platform 8.2 documentation

• View online training and general information about electronic discovery at <u>www.edrm.net</u>.

#### Hands-On

This course includes practical hands-on exercises that enable you to test your new skills and begin to use those skills in a working environment.

### **COURSE OUTLINE**

#### 1: Introduction to Electronic Discovery

- Electronic Discovery (eDiscovery)
- EDRM overview
- How data is discovered and collected

#### 2: Introduction to Veritas eDiscovery

- Veritas eDiscovery appliance overview
- Veritas eDiscovery Login and UI fundamentals
- All Cases area and create new cases
- High-level workflows with Veritas eDiscovery
- Hands-on labs:
  - Log into Veritas eDiscovery
  - Navigate the User Interface
  - Create a new case

#### 3: Legal Holds and Sending Hold Notices

- Overview of legal hold
- Creating and sending hold notices
- Hands-on labs:
  - Create Legal Holds
  - Send System Admin Notice
  - Send Custodian Notice

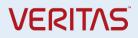

#### 4: Customizing Notices and Managing Confirmations

- Customizing notice language and surveys
- Managing custodian confirmations
- Hands-on labs:
  - Customize Hold Notice Language
  - Create survey questions
  - Respond to hold notices and surveys
  - Create templates
  - Customize reminders and escalations

#### 5: Legal Hold Tracking and Management

- Legal hold tracking and release
- Setup and maintenance activities
- Hands-on labs:
  - Track Legal Holds
    - Release Legal Holds
  - Manage Legal Holds

#### 6: Tags and Folders

- Tags
- Folders
- Bulk operations
- Hands-on labs:
  - Create and assign folders and batch folders.
  - Create tag lists.
  - Use tag variations
  - Perform bulk operations

#### 7: Document List, Filters and Analytics

- Document List page
- Search filters
- Analysis tools
- Hands-on labs:
  - Perform basic searches
  - View discussion threads
  - Filter data

#### 8: Advanced Searching

- Advanced search
- Keyword search
- Saved search
- Concept search
- Audio Search
- Hands-on labs:
  - Perform advanced searches
  - Create and manage saved searches
  - Create search reports
  - Perform concept searches (optional)

#### 9: Review Mode and Review Management

- Review mode
- Redaction
- Review management
- Hands-on labs:
  - Review and tag documents
  - Redact documents
  - Generate reports from the review dashboard

#### 10: Exporting Data: Native Only and Metadata Exports

- Printing
- Export workflow
- Native Only export
- Metadata export
- Hands-on labs:
  - Tag documents for export
  - Run a Native Only export
  - Run a Metadata export

#### 11: Creating and Exporting Productions

- Production definition and workflow
- Creating productions
- Exporting productions
- Hands-on labs:
  - Plan for a production
  - Run production
  - Export production

#### 12: Transparent Predictive Coding Survey (Optional)

- Basics of Transparent Predictive Coding
- Hands-on labs:
  - Perform Transparent Predictive Coding